# **Expansion of Component Options**

**On This Page**

• [Expanders](#page-0-0) • [Examples](#page-0-1) • [The fluid.noexpand expander](#page-1-0) • [Example:](#page-1-1)

## <span id="page-0-0"></span>Expanders

Infusion component options, as written in fluid.defaults blocks, go through a process called **expansion** when they are used to instantiate a component. Two kinds of expansion happen during this process -

- Expansion of IoC references, written as strings in the form "{context}.path" as a result of the Value Resolution process, and
- Expansion of **expanders**, which are blocks of JSON occurring in the options with the key expander

The standard use of an expander is to designate a function to be called when instantiating the component options, which produces a value based on processing the expander arguments. This can be useful when static definition of a default option is not possible.

Expanders are specified using the keyword "expander" in the component defaults:

```
fluid.defaults("component.name", {
     optionName: {
         expander: {
              ...
         }
     }
});
```
The basic form of an expander record is very similar to that of an [Invoker](https://wiki.fluidproject.org/display/docs/Invokers) - it contains entries **func**/**funcName** together with **args** to designate the function call which will produce the required options values.

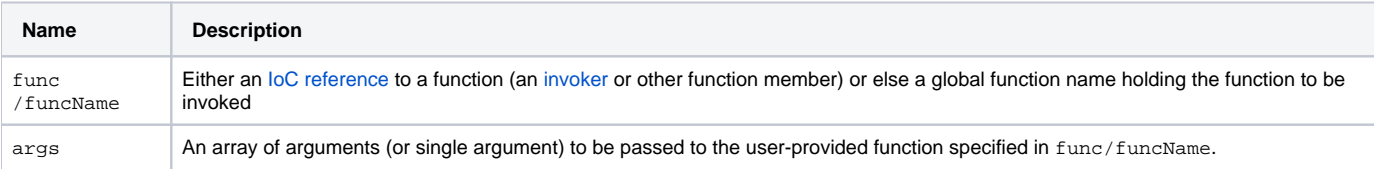

#### <span id="page-0-1"></span>**Examples**

This example locates the global function named "cspace.search.modelFilter" and calls it with the arguments given by resolving the context " {sear chView}" - in this case, most likely the top-level component defined in defaults itself. The return value from this function is then placed in the options of the instantiated component (the "fluid.pager") at the path modelFilter:

```
fluid.defaults("cspace.search.searchView", {
    components: {
        resultsPager: {
            type: "fluid.pager",
            options: {
               modelFilter: {
                  expander: {
                      func: "cspace.search.
makeModelFilter",
                       args: ["{searchView}"]
 }
 }
            }
        }
   }
});
```
Tthe resultsPager is specified as an instance of the Infusion Pager component. When this subcomponent is created, the expander will call the function c space.search.makeModelFilter, passing it the parent searchView component as an argument. The return value will be used as the default modelF ilter option to the Pager.

### <span id="page-1-0"></span>**The fluid.noexpand expander**

The fluid.noexpand expander is a very specialised expander that normal users of the framework should not require to use. It has been retained in the framework for completeness, but its effects should normally be obtained using a [mergePolicy](https://wiki.fluidproject.org/display/docs/Options+Merging) of "noexpand". This expander simply dumps its literal argument (held at a path named value or tree) into the component's options without expansion.

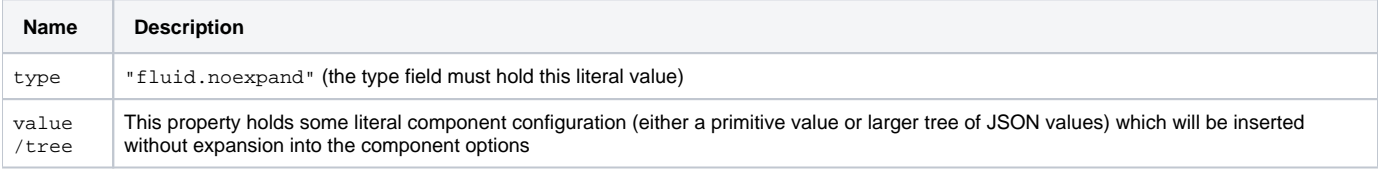

#### <span id="page-1-1"></span>**Example:**

```
fluid.defaults("cspace.specBuilder", {
    components: {
        specBuilderImpl: {
            type: "cspace.specBuilderImpl",
            options: {
                unexpanded: {
                    expander: {
                        type: "fluid.noexpand",
                        value: "{specBuilder}.
urlExpander"
 }
               }
           }
        }
     }
});
```
In this example, the function name {specBuilder}.urlExpander will NOT be resolved as an IoC reference. The value {specBuilder}.urlExpander will be assigned to the option named unexpanded.